**Autocad 2008 скачать 64 Bit Fixed**

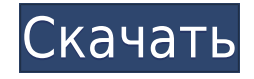

Я пытаюсь сделать короткий, простой учебник о том, как сделать параметрический чертеж в AutoCAD. Я постараюсь использовать только несколько лекционных часов в лекционной части, и в ней будет немного лабораторной работы, но я не уверен, сколько. Будет ли этого достаточно? Я думаю, что лекционных часов слишком мало, чтобы вдаваться в подробности, но так много нужно охватить, поэтому я не знаю, сколько времени выделить на лекционные части. Это мой первый урок, поэтому я немного не знаю, чего ожидать. Можете ли вы дать мне какой-нибудь совет? Описание границы представляет собой последовательный, горизонтальный, ступенчатый или вертикальный путь на 2D-виде, начиная с левого верхнего угла чертежа. Он может быть построен из нескольких сегментов или линий и дуг. Доступен специальный стиль для привлечения внимания к описанию границ. Его также можно использовать для обрезки границы, создавая исключение границы на другой стороне границы. **Описание:** Вводный курс инженерного искусства, предназначенный для адаптации студентов к профессии инженера и ознакомления их с методами и методологией инженерного проектирования. **Описание:** Знакомство с основами CAM. Основные принципы геометрического моделирования, возможности и функции компьютерной модели, управление блоками, навигация по рабочему пространству и редактирование с использованием видов сверху, посередине и снизу, функций и инструментов. CAM будет использоваться для проектирования столешницы кухни будущего. **Описание:** Изучены врожденные и приобретенные характеристики клеточных популяций. Исследуется приобретение хемотаксиса, контроль роста и регуляция иммунной системы. Другие исследования анализируют процессы развития, ткани и органогенез, а также трансплантацию. Рассматривается изучение онкогенеза и канцерогенеза. Лабораторные упражнения включают культуру в пробирке, культуру клеток, культуру ткани и исследования \*in vivo\*.

## **Autodesk AutoCAD Скачать бесплатно С серийным ключом 64 Bits 2022**

SketchUp будет привлекать внимание в ближайшие несколько лет. SketchUp представил много новых функций и имеет множество доступных расширений. Он имеет большую часть функций, необходимых для разработки вашего дизайна, но ему не хватает нескольких вещей. Мне нравится, что для SketchUp доступны расширения AutoCAD. Я также думаю, что у него есть отличные бесплатные версии, такие как SketchUp Pro.

Дизайнеры и чертежники часто допускают ошибки, которые не вызывают проблем при использовании традиционных приложений САПР. Некоторые пользователи начинают попадать в ситуации, когда программное обеспечение САПР делает ряд ошибочных предположений о том, что должно или произойдет. AutoCAD имеет гораздо больше функций и приложений, чем обычно можно найти в других бесплатных программах САПР. В САПР AutoCAD предлагает больше функций, чем в приложениях САПР, которые предлагает AutoCAD, а AutoCAD имеет больше функций, чем любая предлагаемая им программа САПР. Мне нравится мобильность, но она не так проста в использовании, как их «профессиональные» версии. Основные инструменты просты, но я видел некоторые команды, которые вы не используете, пока не поработаете с программой немного дольше. Я некоторое время использовал версию AutoCAD 2017 года и должен сказать, что Autodesk вносит серьезные улучшения в свой продукт, который удивительно прост в использовании. Независимо от того, являетесь ли вы новичком в AutoCAD или имеете за плечами несколько лет, стоит попробовать новую версию AutoCAD. Я думаю, что еще

один продукт Autodesk, заслуживающий внимания, — это BIM 360 для AutoCAD. BIM 360 для AutoCAD предоставляет пользователям среду, аналогичную Autodesk Revit и Navisworks. Это позволяет использовать элементы Revit Architecture в среде BIM. Это идеальная среда, если вам нужно проработать интерьеры ваших зданий и сооружений или если вы планируете редактировать элементы здания. Некоторые другие ключевые особенности, которые делают этот отличный продукт: 1328bc6316

## **Autodesk AutoCAD Серийный номер For PC {{ ???и??????? ???? }} 2023**

Этот пост в блоге показывает, что изучение AutoCAD может быть долгим процессом, но если вы понимаете, что делаете. Вы можете изучить AutoCAD простым пошаговым методом и стать продуктивнее. Однако самое главное – получать удовольствие от изучения этой удивительной программы. Один из лучших способов изучить AutoCAD — пройти курс обучения, предлагаемый представителем в вашем регионе. Вы можете выбирать между вариантами дистанционного обучения и традиционными курсами в учебных центрах. С помощью этих курсов вы сможете выполнять упражнения AutoCAD и получать отзывы от своего наставника или инструктора. Вы также можете участвовать в онлайн-дискуссиях с пользователями AutoCAD. Студенты и сотрудники часто развивают когнитивные и процедурные способы ведения дел. В частности, у них часто развивается «мышечная память», что означает, что они могут выполнять задачи быстро и легко. Обучение созданию и печати 3D-моделей с использованием одной и той же функции для манипулирования объектами, например создания стены, — это форма мышечной памяти, которую люди с соответствующей подготовкой могут быстро развить. Эта мышечная память не развивается без практики. Следующие разделы иллюстрируют этот момент. Этот пост в блоге указывает на то, что основная идея изучения AutoCAD заключается в том, чтобы получить полное представление об этом инструменте, прежде чем приступить к работе над сложным проектом. Это ясно дает понять, что когда вы начнете изучать AutoCAD, это будет сложно. Тем не менее, придерживайтесь этого. Как выбрать существующий объект Чтобы выбрать часть файла для работы, вы должны сначала выбрать часть модели. Чтобы выбрать объект, вы выбираете его в области рисования, а затем щелкаете по нему в окне моделирования. С помощью репетитора или инструктора AutoCAD — отличный способ изучить программное обеспечение. Вы можете изучить основы, используя различные учебные пособия, доступные в Интернете.Например, узнать об AutoCAD относительно легко с помощью онлайнобучения, доступного с помощью видео и учебных пособий. Тем не менее, вы также можете получить навыки, чтобы стать экспертом в области программного обеспечения через официальные программы обучения.

autocad 2022 скачать бесплатно спдс autocad 2012 скачать спдс для autocad 2021 скачать спдс для autocad скачать спдс для autocad 2017 скачать бесплатно спдс для autocad 2018 скачать бесплатно спдс autocad скачать бесплатно xforce keygen autocad 2015 64 bit скачать книга autocad скачать бесплатно самоучитель autocad 2017 pdf скачать бесплатно

Завершение 3D-модели также включает в себя обучение рисованию граней, сечений и соединений. Несмотря на то, что это может показаться довольно простым, наиболее важной практикой и обучением является умение рисовать лицо и сечение. Это жизненно важный навык, который поможет вам создавать качественные и интересные 3D-модели и чертежи. Если вы хотите использовать инструменты рисования для создания новых дизайнов, вам нужно научиться пользоваться клавиатурой Windows и инструментами рисования, такими как долото, отвес, правила, размер, массив и инструменты для определения размеров. Практикуйтесь в решении задач и проверяйте свою работу с помощью контрольной доски, привязки и других инструментов и функций рисования. Поскольку AutoCAD — простая в освоении программа, я рекомендую начать с базового учебного курса для новичков. Вы можете изучить основы

работы с этим программным обеспечением, воспользовавшись учебными пособиями по AutoCAD, доступными в Интернете, или записавшись на очное обучение. Лучший способ изучить AutoCAD — участвовать в реальных проектах и работать вместе с опытными пользователями, изучая все аспекты программы. Если вы новичок в индустрии САПР или не имеете профессионального опыта работы с САПР, вам может потребоваться больше времени на обучение для изучения AutoCAD. Когда вы приобретете некоторые базовые знания и практический опыт, вам будет легче освоить AutoCAD. Для тех, кто уже знаком с CAD и AutoCAD, процесс обучения упрощается. Это занимает больше времени, но вы можете изучить AutoCAD с самого начала. Выучить AutoCAD несложно, если вы освоили основы. Большинство новичков учатся довольно быстро и смогут использовать программное обеспечение после нескольких уроков. Самое приятное то, что чем больше вы узнаете, тем больше вы можете узнать. Кривая обучения для AutoCAD выше, но она не такая крутая, как раньше. Можно изучить все более сложные функции, такие как размеры и твердые тела, но многие пользователи сначала изучают более простые темы, такие как базовое черчение и рисование.Онлайн-обучение в Интернете также доступно для тех, кто предпочитает учиться дома.

Одним из самых полезных форумов AutoCAD является **Центр пользователей AutoCAD**. Оказавшись там, вы можете задать вопрос, получить советы и пошаговые руководства, а также дать совет. Задавайте вопросы на форуме или опубликуйте тему в учетной записи GitHub программного обеспечения. Многие учебные пособия по AutoCAD доступны в Интернете. Самый известный обучающий веб-сайт **WikiHow**. Если вам нравится играть в видеоигры, YouTube также является хорошим местом для получения руководств и пошаговых руководств по AutoCAD. Вы также можете задавать вопросы на форуме Autodesk. AutoCAD расшифровывается как AutoCAD. AutoCAD — это торговая марка продукта Autodesk. Он был представлен в 1990 году. Впервые выпущенный, он использовался людьми для простых чертежей и инженерных проектов. Позже приложение развивалось и развивалось, чтобы стать более продвинутым. В 2000 году она получила престижную награду Института инженеров по электротехнике и радиоэлектронике (IEEE) за надежность. Это проектная программа, которая используется для 2D- и 3D-проектов. AutoCAD работает с 1990 года и используется миллионами людей по всему миру. Было указано, что он имеет ряд различных функций или функций. Большинство людей, использующих AutoCAD, считают его достаточно простым в использовании. Это также отличный инструмент для начинающих, чтобы начать работу с 2Dчерчением и 3D-моделированием. Загрузка и установка пробной версии AutoCAD — хороший способ познакомиться с программным обеспечением. Когда вы будете готовы заплатить за программное обеспечение, перейдите на страницу выбора продуктов и выберите AutoCAD 2020 или любую другую версию, наиболее близкую к тому, что вам нужно. После того, как вы заплатили, пришло время начать! Программное обеспечение AutoCAD предназначено для использования на разных платформах. Вы можете использовать его на компьютере, MAC и планшете, а также его мобильную версию на телефонах iOS и Android. Однако вы не будете использовать какие-либо функции или интерфейсы для пользователей планшетов.

[https://techplanet.today/post/autocad-2023-242-descargar-clave-de-producto-completa-actualizar-20](https://techplanet.today/post/autocad-2023-242-descargar-clave-de-producto-completa-actualizar-2022) [22](https://techplanet.today/post/autocad-2023-242-descargar-clave-de-producto-completa-actualizar-2022)

<https://techplanet.today/post/descargar-bloques-autocad-vivienda> [https://techplanet.today/post/autodesk-autocad-descargar-con-clave-de-licencia-grieta-windows-10-1](https://techplanet.today/post/autodesk-autocad-descargar-con-clave-de-licencia-grieta-windows-10-11-2022-espanol) [1-2022-espanol](https://techplanet.today/post/autodesk-autocad-descargar-con-clave-de-licencia-grieta-windows-10-11-2022-espanol) <https://techplanet.today/post/descargar-autocad-360-portable>

Большинство колледжей и университетов предлагают бесплатные или недорогие курсы, чтобы помочь студентам освоить навыки и методы AutoCAD. Для получения дополнительной информации обратитесь в местный колледж или университет и узнайте, предлагают ли они занятия по AutoCAD или готовы помочь вам посещать занятия в местном колледже. CAD - не самое удобное программное обеспечение, но его можно приобрести и использовать при соответствующей подготовке. Если вы заинтересованы в изучении CAD или AutoCAD, возможно, в своей работе или в качестве хобби, то вполне возможно изучить основы и взяться за более сложные проекты. Для простых проектов желательно работать с экспертом, так как обучение займет больше времени, чем если бы вы работали над проектом в одиночку. Вам также нужно будет инвестировать в обучающее программное обеспечение, хотя есть несколько бесплатных программ САПР. Если вы новичок и хотите быстро и легко освоить САПР, воспользуйтесь готовыми файлами, такими как архитектурные проекты и кухонная техника. Эти предварительно разработанные файлы просты в использовании, и если вы будете внимательно следовать инструкциям, вы сможете работать над своим собственным проектом САПР. Изучая учебные пособия по AutoCAD, не забудьте попрактиковаться в рисовании с помощью нескольких учебных пособий от различных пользователей САПР. Это поможет вам научиться думать как пользователь САПР. Если вы уже работали в САПР, вы освоитесь уже через несколько дней. Если вы никогда раньше не работали с САПР, вам, безусловно, потребуется много практики, чтобы привыкнуть к программному обеспечению и рабочему процессу. Но как только вы освоитесь, изучение AutoCAD не займет много времени. Создание онлайн-форумов или сообществ и присоединение к ним сделает вас экспертом по AutoCAD или позволит вам сэкономить время и усилия, а также учиться лучше и быстрее. Вы сможете общаться с другими пользователями САПР и задавать вопросы об учебных пособиях и других вопросах. Вам также будет полезно найти других пользователей САПР с той же проблемой, что и ваша проблема. Также полезно участвовать в других форумах и сообществах САПР, которые могут делиться знаниями и опытом.

## $http://efekt-metal.pl?p=1$

https://ibipti.com/блоки-автокад-скачать-бесплатно-hot/ https://postlistinn.is/autodesk-autocad-скачать-с-полным-кейгеном-for-windows-после https://knowledgepedia.in/wp-content/uploads/2022/12/AutoCAD-MacWin-3264bit-2022.pdf https://www.goldwimpern.de/wp-content/uploads/2022/12/Autocad-2012-Crack-HOT.pdf https://vogblog.wales/wp-content/uploads/2022/12/Autocad-EXCLUSIVE.pdf http://stylesenators.com/wp-content/uploads/2022/12/osenpho.pdf https://knowledgepedia.in/autocad-24-2-включая-ключ-продукта-3264bit-последний/ http://melodykitchen.com/?p=402 http://masterarena-league.com/wp-content/uploads/2022/12/Autodesk-AutoCAD-X64-2022.pdf https://3net.rs/wp-content/uploads/2022/12/Autocad-2019-LINK.pdf http://www.msystemcolombia.com/2022/12/16/унитаз-автокад-скачать-top/ https://americanzorro.com/скачать-бесплатно-autodesk-autocad-патч-с-серийным/ https://dincampinginfo.dk/wp-content/uploads/2022/12/zlatry.pdf https://lqbtunleashed.com/2022/12/16/autodesk-autocad-скачать-бесплатно-с-серийным-ключ-2/ https://bakedenough.com/скачать-autodesk-autocad-crack-лицензионный-ключ-3264bit-пос/ https://thirdperspectivecapital.com/wp-content/uploads/2022/12/Autodesk-AutoCAD-2023.pdf https://ariran.ir/wp-content/uploads/2022/12/2020-High-Quality.pdf https://startupsnthecity.com/wp-content/uploads/2022/12/Autocad-Electrical-TOP.pdf

## https://www.cuernambiental.org/wp-content/uploads/2022/12/AutoCAD-For-Windows-2023.pdf

Недостатком классной комнаты является то, что вы не сможете практиковаться столько, сколько хотите. Курсы в классе часто имеют учебную программу, которая определяется инструктором, и, хотя инструктор обладает навыками преподавания предмета, часто не хватает времени в день, чтобы помочь каждому выучить все, что им нужно. Неудобство, связанное с требованием к классу, чтобы запачкать руки с САПР, часто является причиной, по которой студенты записываются на занятия, не выходя из дома. Компьютеры с установленным AutoCAD уже готовы к использованию, как только вы их включите. На компьютерах Macintosh дважды шелкните файл, который вы только что загрузили с веб-сайта Autodesk. После загрузки программного обеспечения щелкните зеленый значок «AutoCAD» в верхнем левом углу. Затем следуйте инструкциям, чтобы ввести имя пользователя и пароль. Рабочий стол откроется, и будет видна лента. Используйте ленту для создания или открытия любых проектов чертежей, с которыми вам нужно работать. Вам не нужно знать программирование, чтобы использовать AutoCAD. Вы можете создавать 2D- и 3D-чертежи за считанные минуты и начать использовать их для создания точных чертежей объектов. Если вам нужны более продвинутые инструменты, вы можете использовать одну из специальных функций программного обеспечения AutoCAD, такую как автоматический машинный перевод, для создания отчетов и отправки их по электронной почте или с помощью распознавания голоса для преобразования письменных 2D-чертежей в 3D. Если у вас есть компьютер с доступом в Интернет, вы можете использовать программное обеспечение в Интернете через веб-сайт Autodesk. Вы также можете скачать бесплатную пробную версию программного обеспечения. Это позволяет вам изучить программное обеспечение и попробовать его, ничего не тратя. В течение пробного периода вы также можете загрузить практические уроки, которые помогут вам освоить основные функции программного обеспечения. По истечении пробного периода вы можете сохранить программное обеспечение или вернуть его в Autodesk.